#### Programmeerimise süvendatud algkursus ITI0140

2015

### Teemad

Andmehulkade hoidmine:

- ●ennikutes (*tuple*)
- ●(mitmemõõtmelistes) järjendites (*list*)
- ●hulkades (*set*)
- ●sõnastikes (*dictionary*)

# Ennikud *(tuple*)

• Sisuliselt muutumatu järjend, st peale defineerimist elemente lisada, muuta ega eemaldada ei saa (nim. ka n-korteež)

```
t = 12345, 54321,'hello!'
print(t)
print(t[1])
u = (t, 1, 2, 3)print(u)
print(u[0][2])
t[1] = 8v = 42,
print(v)
```

```
(12345, 54321, 'hello!')
54321
((12345, 54321, 'hello!'), 1, 2, 3)
hello!
Traceback (most recent call last):
 File "p.py", line 7, in <module>
   t[1] = 8TypeError: 'tuple' object does not 
support item assignment
(42, )
```
### Operatsioonid järjenditega

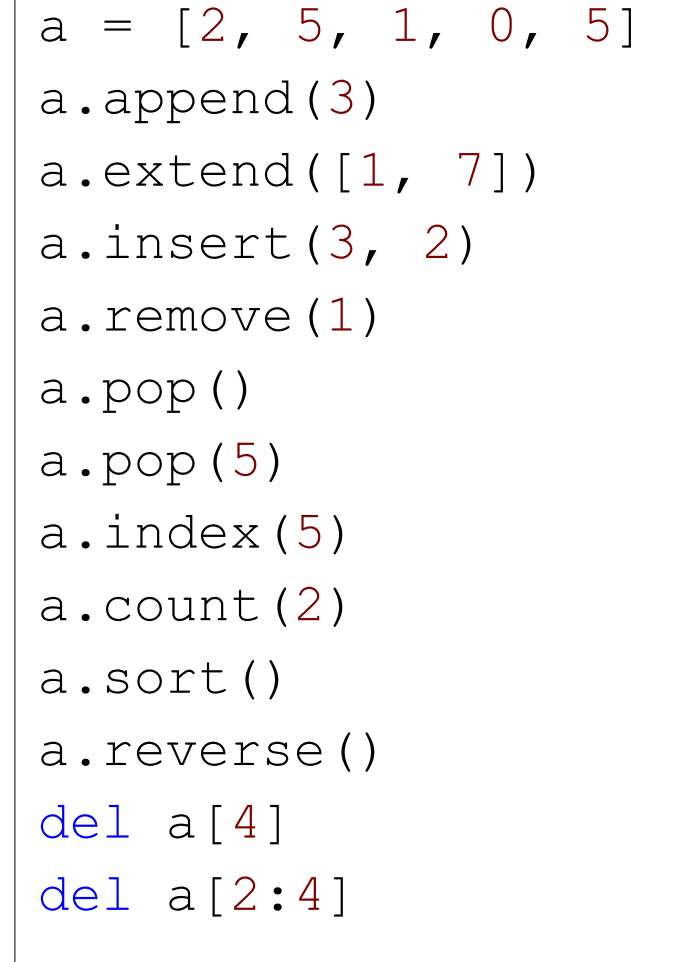

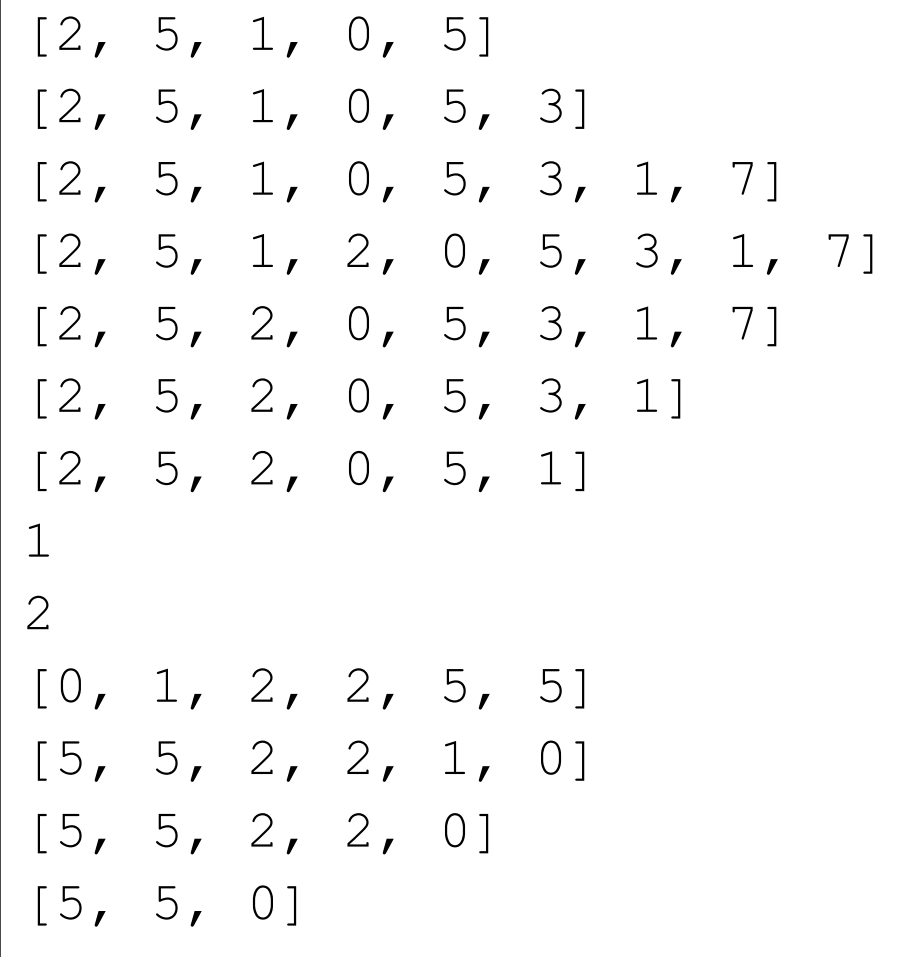

# Hulgad (*set*)

• Kasulikud unikaalsete elementide hoidmiseks

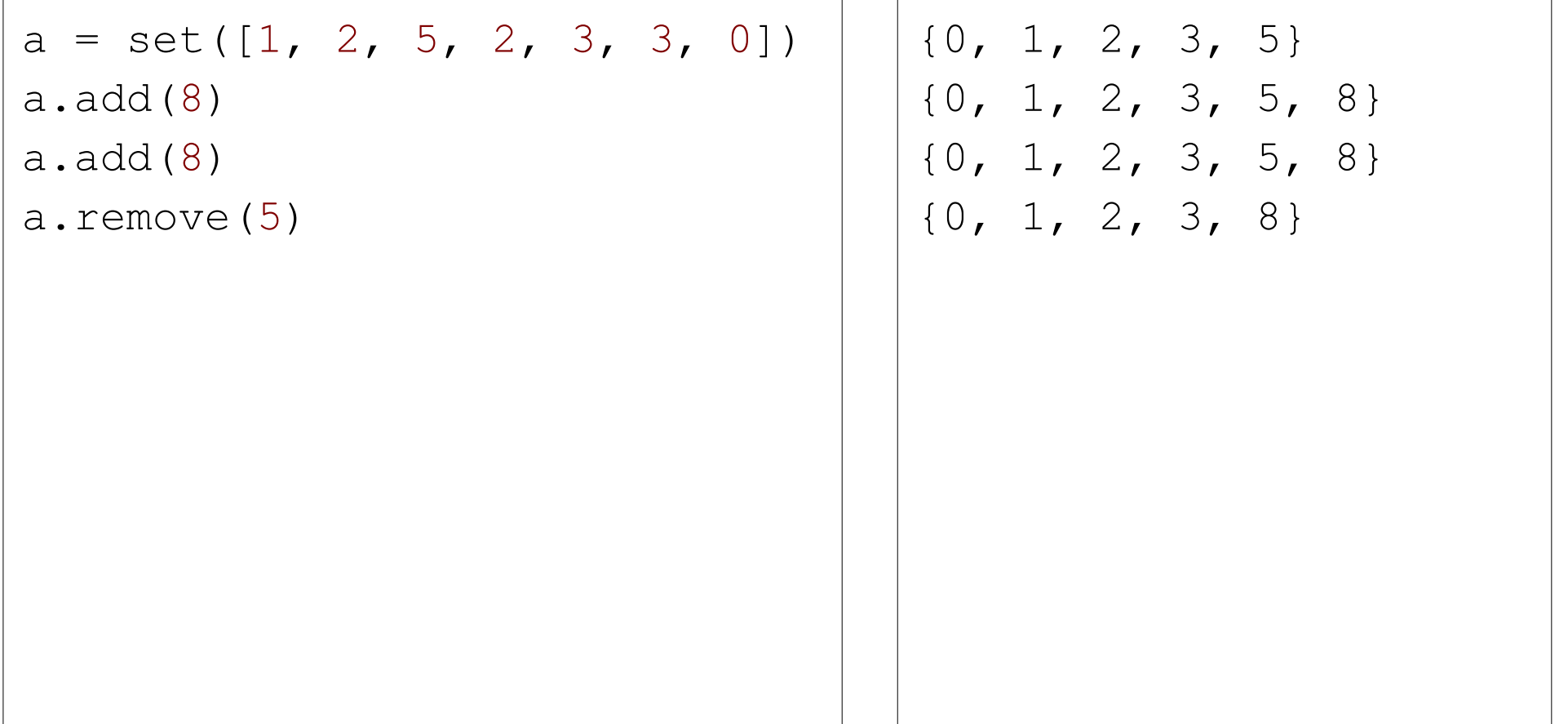

#### Operatsioonid hulkadega

```
a = set("kala")
b = set("lammas")
print(a)
print(b)
# vahe
print (a - b)# ühend
print(a | b)
# ühisosa
print(a & b)
# ühend ühisosata
print(a ^ b)
print((a | b) - (a \& b))
```

```
{'k', 'a', 'l'}
{'s', 'a', 'm', 'l'}
{'k'}
{'s', 'a', 'k', 'm', 'l'}
{'a', 'l'}
{'s', 'k', 'm'}
{'s', 'k', 'm'}
```
# Sõnastikud (*dictionary*)

• Kasulik vastavustabelite loomiseks

```
telefonid = {
   'politsei' : '110',
    'päästeamet' : '112'
}
print(telefonid)
print(telefonid['politsei'])
telefonid['ttü'] = '620 2002'
print(telefonid)
del telefonid['politsei']
print(telefonid)
print(telefonid.items())
print(telefonid.values())
print(telefonid.keys())
                                      {'politsei': '110', 'päästeamet': 
                                      '112'}
                                      110
                                      {'politsei': '110', 'päästeamet': 
                                      '112', 'ttü': '620 2002'}
                                      {'päästeamet': '112', 'ttü': '620 
                                      2002'}
                                      dict items([('päästeamet', '112'),
                                      ('ttü', '620 2002')])
                                      dict values(['112', '620 2002'])
                                      dict keys(['päästeamet', 'ttü'])
```
### Mitmemõõtmelised järjendid

```
a = [[1, 2, 3], [4, 5, 6], [7, 8, 9]]print(a)
print(a[1])
print(a[1][2])
a[2][1] = 10print(a)
a[1] = [2, 3]print(a)
```

```
[1, 2, 3], [4, 5, 6], [7, 8, 9][4, 5, 6]6
[1, 2, 3], [4, 5, 6], [7, 10, 9][1, 2, 3], [2, 3], [7, 10, 9]
```
## Ülesanne: Miinikits Miina

#### **Ülesanne on üleval (kohe) aine kodulehel**

https://courses.cs.ttu.ee/pages/ITI0140